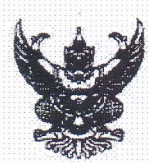

## บันทึกข้อความ

คลางสารัตา | 283 | 28 | 4<br>| V ลำนักงานขลประทานที่ 2

เลขที่รับ/ส่ง 5258 สถาบันพัฒนาการชลประทาน ส่วนถ่ายทอดเทคโนโลยีฯ โทร. ๐ ๒๕๘๘ ๖๓๗๘ - & 9 สี. A. 2564 ส่วนราชการ สพช 00/74M /ococ วันที่  $90<sup>1</sup>$  สิงหาคม ๒๕๖๔วลา. ที่

แจ้งกำหนดการจัดโครงการทดสอบเพื่อประเมินสมรรถนะหัวหน้าฝ่ายส่งน้ำและบำรุงรักษา เรื่อง

เวียน ผส.ซป. ๑ - ๑๗

ตามที่กรมอนุมัติให้สถาบันพัฒนาการชลประทาน ดำเนินการจัดโครงการทดสอบเพื่อประเมิน สมรรถนะหัวหน้าฝ่ายส่งน้ำและบำรุงรักษา ในรูปแบบออนไลน์ ในวันพฤหัสบดี ที่ ๑๕ กรกฎาคม ๒๕๖๔ ระหว่างเวลา ๑๓.๐๐ – ๑๖.๐๐ น. และสถาบันฯ ได้มีบันทึกข้อความ ที่ สพช ๐๑/๒๕๗/๒๕๖๔ ลงวันที่ ด๓ กรกฎาคม ๒๕๖๔ แจ้งเลื่อนกำหนดการจัดโครงการทดสอบเพื่อประเมินสมรรถนะหัวหน้าฝ่ายส่งน้ำและ บำรุงรักษาออกไปอย่างไม่มีกำหนด รายละเอียดทราบแล้วนั้น

ในการนี้ คณะกรรมการดำเนินการพัฒนาคุณภาพการบริหารจัดการโครงการส่งน้ำและ บำรุงรักษา/โครงการชลประทาน และคัดเลือกสถาบันเกษตรกรผู้ใช้น้ำชลประทานดีเด่น ได้อนุมัติกำหนดการ จัดโครงการทดสอบเพื่อประเมินสมรรถนะหัวหน้าฝ่ายส่งน้ำและบำรุงรักษาใหม่เป็นวันจันทร์ ที่ ๖ กันยายน ๒๕๖๔ ระหว่างเวลา ๑๓.๐๐ – ๑๖.๐๐ น. และให้ลดจำนวนข้อสอบลงจากเดิม จำนวน ๑๐๐ ข้อ ให้เหลือ จำนวน ๖๐ ข้อ ซึ่งประกอบด้วยด้านการบริหารงานบุคคล จำนวน ๑๕ ข้อ ด้านการบริหารองค์กร จำนวน ด๕ ข้อ และด้านวิชาการ จำนวน ๓๐ ข้อ โดยจะเปิดให้ลงทะเบียนเข้าระบบ ZOOM ระหว่างเวลา ๑๒.๓๐ -

னை.oo *பி.* 

ZOOM: https://usoloweb.zoom.us/j/locasholocon หรือ สแกน QR Code Meeting ID: bac obb baron Password: bacoba

จึงเรียนมาเพื่อโปรดทราบ และแจ้งให้หัวหน้าฝ่ายส่งน้ำและบำรุงรักษาในสำนักทราบ กำหนดการดังกล่าวด้วย .

Dlur

(นายชัยยะ พึ่งโพธิ์สภ) ผชช.บน. ปฏิบัติหน้าที่ ผอ.พช.

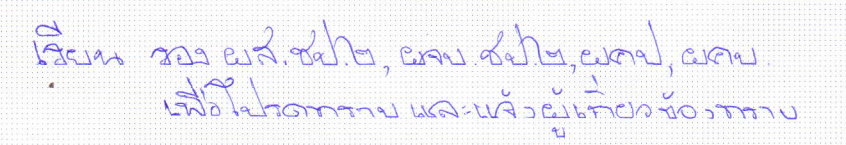

(บายสถิต โพธิดี) TP9 Officiale Shortray trans **ARTICOL**  $19$   $3.0$ ,  $2564$ 

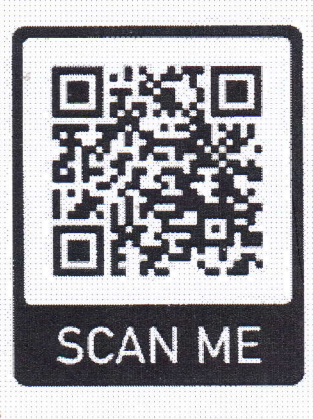